# Métodos Computacionais para Inferência Estatística Capítulo 6 - Tópicos Adicionais - Clonagem de Dados

Paulo Justiniano Ribeiro Jr. Wagner Hugo Bonat Elias Teixeira Krainski Walmes Marques Zeviani

LEG: Laboratório de Estatística e Geoinformação Universidade Federal do Paraná

<span id="page-0-0"></span>20° SINAPE, 30-31/07/2012

# Motivação

#### Clonagem de dados (data cloning)

- Lele (2007) e Lele (2010)
- (Outras referências)
- Implementação: algoritmos MCMC
- Pacote R: clone (Sólymos, 2010)
- utiliza JAGS, BUGS ou OpenBUGS

<span id="page-1-0"></span> $QQ$ 

化重 网络重

#### Intuição

#### Clonagem de dados (data cloning)

- Busca conciliar obtenção da verossimilhança com flexibilidade dos algoritmos de Inf. Bayesiana (MCMC)
- Dados "abundantes" dominam a priori
- Posteriori reflete a verossimilhança
- $\bullet$  Proposta: Clonar dados (K vezes): preserva informação essencial
	- Média da *posteriori*: converge para EMV
	- $\bullet$  K vezes a variância de *posteriori*: converge para variância assintótica do MLE

 $\mathcal{A} \ \overline{\cong}\ \mathcal{B} \ \ \mathcal{A} \ \ \overline{\cong}\ \ \mathcal{B}$ 

<span id="page-2-0"></span> $QQ$ 

Especificac˜ao de modelos e identificabilidade

## Construção - Genérica

- Modelo hierárquico (Bayesiano)
	- $\bigcirc$   $[Y | b, X] \sim f(\mu, \phi)$
	- 2  $g(\mu) = X\beta + Zb$
	- **3**  $b \sim \text{NMV}(0, \Sigma)$ .
	- **4** priori:  $[\beta, \Sigma, \phi]$ .

**Posteriori** informa sobre verossimilhança clonada  $L^K(\beta, \Sigma, \phi)$ 

<span id="page-3-0"></span>
$$
\pi^K(\beta, \Sigma, \phi | y_{ij}) = \frac{\left[ \int f_i(\mathbf{y}_i | \beta, \Sigma, \phi) f(\mathbf{b}_i | \Sigma) d\mathbf{b}_i \right]^K \pi(\beta) \pi(\Sigma) \pi(\phi)}{C(K; y_{ij})}
$$

 $C(K; y_{ij}) = \int [\int f_i(\mathbf{y}_i|\boldsymbol{\beta}, \boldsymbol{\Sigma}, \phi) f(\mathbf{b}_i|\boldsymbol{\Sigma}) d\mathbf{b}_i]^K \pi(\boldsymbol{\beta}) \pi(\boldsymbol{\Sigma}) \pi(\phi) d\boldsymbol{\beta} d\boldsymbol{\Sigma} d\phi]$  $2990$ 押 トメミ トメミ トーミ

#### Passos

- Especificar modelo completo (Bayesiano)
- Clonar dados  $(K$  vezes)
- MCMC em dados clonados
- Repetir para diferentes  $K$
- Verificar comportamento
- Resumos da *posteriori* informam sobre:
	- $L^{K}(\cdot)$
	- $\bullet$   $L(\cdot)$  (assintoticamente)

<span id="page-4-0"></span> $QQ$ 

 $\leftarrow \equiv$   $\rightarrow$ 

# Algoritmo

- $\textsf{D}$  Dados K-clonado  $\underline{Y}^k=(\underline{Y},\underline{Y},\ldots,\underline{Y})$
- **■** Gerar amostras (MCMC) da *posteriori* [ $\beta$ , Σ, $\phi$ ] utilizando dados clonados  $\underline{Y}^k$ 
	- Gere estado atual  $(\beta, \Sigma, \phi)$ \* de  $[\beta, \Sigma, \phi]$
	- Gere K valores dos efeitos aleatórios <u>b,</u> digamos  $\underline{b}^1, \underline{b}^2, \ldots, \underline{b}^K$  de  $[b|\theta*]$ .
	- Calcule  $q^* = f(\underline{y}|\underline{b}^1,\phi*)f(\underline{y}|\underline{b}^2,\phi*),\ldots,f(\underline{y}|\underline{b}^K,\phi*)$  e faça  $q_1 = q^*$
	- Repita (a) e (b) obtendo novos valores  $(\beta, \Sigma, \phi)^{\otimes}$  e  $q^{\otimes}$ .
	- Gere uma  $U(0,1)$  e calcule  $p = \min(1, \frac{q^{\omega}}{a})$  $\frac{q^-}{q_1}$ ). Se  $U > p$  $(\beta, \Sigma, \phi)_{j+1} = (\beta, \Sigma, \phi)_j$  caso contrário  $(\beta, \Sigma, \phi)_{j+1} = (\beta, \Sigma, \phi)^{\circledcirc}.$ • Repita  $(d)$  e  $(e)$  muitas vezes.
- $\bullet\,$  Calcule as médias e as variâncias amostrais para  $(\theta,\!\phi)_j$  .

<span id="page-5-0"></span>∢ロ→ ∢母 ▶ ∢∃ ▶ ∢∃ ▶

### Identificabilidade

- Estudar a identificabilidade de modelos em geral é não trivial.
- 2 Por vezes modelos são ajustados como se fossem identificáveis.
- <sup>3</sup> A atribuição de *priori's* pode tornar um modelo 'identificável'.

#### Sob clonagem dos dados:

- **1** Parâmetros são não-estimáveis: *posteriori* converge para a *priori* truncada no espaço de não-identificabilidade dos parâmetros quando aumenta-se o número de clones
- 2 Maior autovalor da matriz de variância-covariância a *posteriori* não converge para 0.
- <span id="page-6-0"></span>**3** Se a variância à *posteriori* de um parâmetro converge para 0 quando aumentamos o número de clones, ele é estimável.

## Exemplo I: Poisson com efeito aleatório

#### **1** Modelo:

- $\bullet$  Y<sub>ii</sub>|b<sub>i</sub> ∼ P( $\lambda_i$ )
- $log(\lambda_i) = \beta_0 + b_i$
- $b_i \sim N(0, 1/\tau^2)$
- $\tau^2 \sim \textit{G}(1; 0, 1)$

#### **2** Código

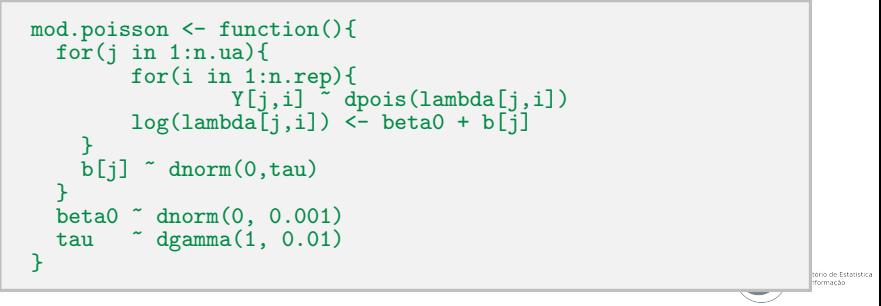

<span id="page-7-0"></span>イロト イ押ト イヨト イヨ

#### Exemplo I: Poisson com efeito aleatório (cont)

dados.list  $\le$  list(Y = t(matrix(dados\$y, 10, 10)), n.ua = 10, n.rep = 10) clone<-dc.fit(data=dados.list, model=mod.poisson, params=c("beta0","tau"),  $n.\text{clones}=c(1,5,10,20,30,40,50)$ ,  $\text{multiply="n.ua", unchanged="n.rep",$ n.iter= 10000, n.adapt = 500, n.update = 500, thin =5)

<span id="page-8-0"></span>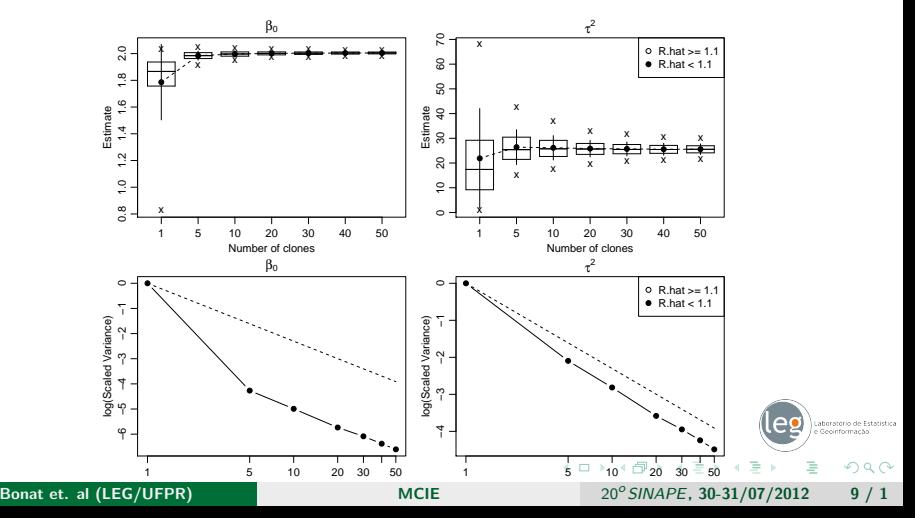

# Exemplo II: Normal sem replicações

#### **1** Modelo:

\n- $$
Y_i \sim N(\mu_i, 1/\sigma^2)
$$
\n- $log(\mu_i) = \beta_0 + b_i$
\n- $b_i \sim N(0, 1/\tau^2)$
\n- $\sigma^2 \sim G(0.5, 0.5)$ ;  $\tau^2 \sim G(0.5, 0.5)$
\n

#### <sup>2</sup> Código

```
model.normal <- function(){
  for(i \in 1:n)Y[i] ~ dnorm(mu[i], 1/sigma2)
    mu[i] <- b0 + b[i]
    b[i] dnorm(0, 1/tau2)}
  b0 ~ dnorm(0, 0.01)
  sigma2 \degree dgamma(0.5, 0.5)tau^2 \sigma dgamma(0.5, 0.5)soma <- sigma2 + tau2
}
                                           イロメ イ押メ イヨメ イヨ
```
<span id="page-9-0"></span>tório de Estatístic

#### Exemplo II: Normal sem replicações (cont)

k <- c(1,5,10,20,30,40,50) Gclone1 <- dc.fit(data = dat.gauss, params= c("b0","tau2", "sigma2"), model = model.normal, n.clones=k, multiply="n", n.iter= 5000, n.adapt = 1000, n.update = 100, thin = 5) Gclone2 <- dc.fit(data = dat.gauss, params= c("soma"), model = model.normal, n.clones=k, multiply="n", n.iter= 5000, n.adapt = 1000, n.update = 100, thin = 5)

<span id="page-10-0"></span>
$$
\phi = \sigma^2 + \tau^2
$$

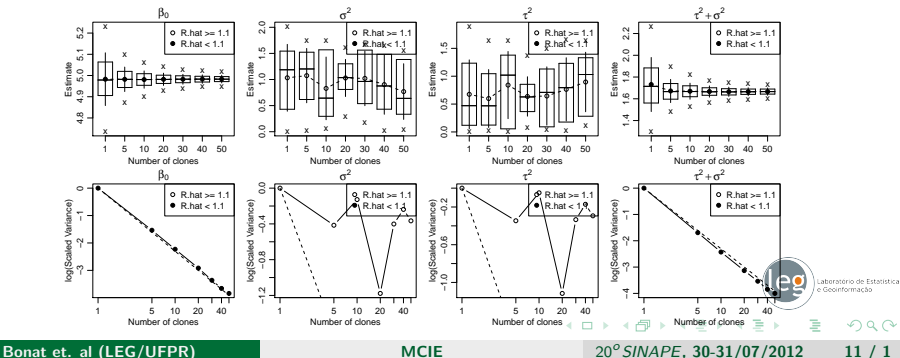

# <span id="page-11-0"></span>Exemplo II: Normal sem replicações (cont)

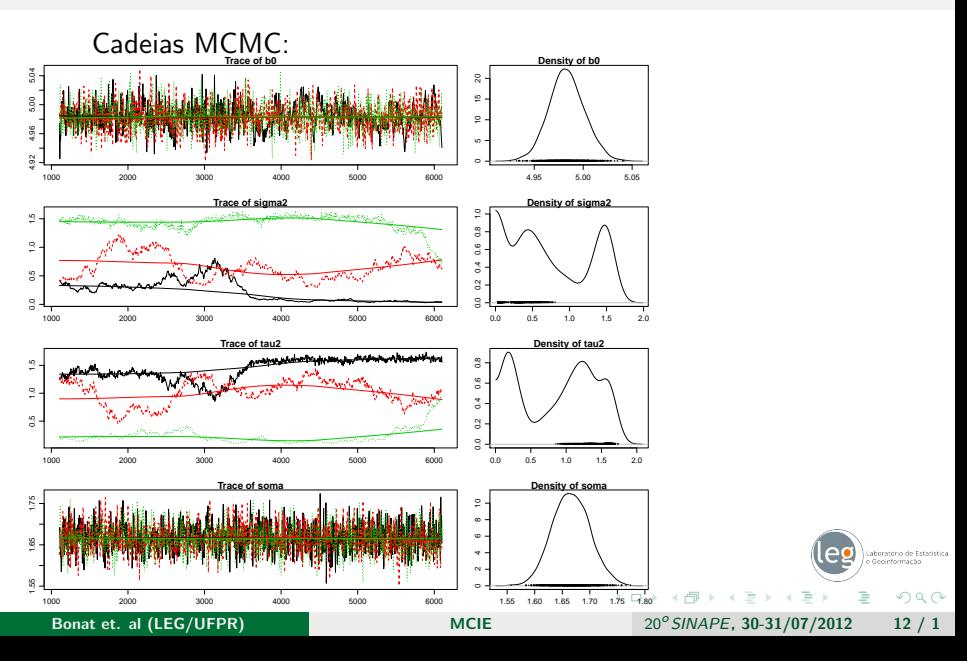

# Exemplo III: Normal com replicações

- **1** Modelo:
	- $Y_{ij} \sim N(\mu_i, 1/\sigma^2)$  $\bullet$  log( $\mu_i$ ) =  $\beta_0 + b_i$  $b_i \sim N(0, 1/\tau^2)$  $\sigma^2 \sim \textit{G}(1; 0.01)$  ;  $\tau^2 \sim \textit{G}(1; 0.01)$

**2** Código

```
mod.gauss.rep <- function(){
   for(i in 1:n.ua)\{for(i in 1:n.rep){
                         Y[i,i] \sim dnorm(mu[j,i], sigma2)
                         mu[i,i] <- beta0 + b[j]
        }
        b[i] \sim dnorm(0, \text{tau2})}
   beta0 \text{ cm} (0, 0.01)tau2 \degree dgamma(1,0.01)sigma2 \degree dgamma(1,0.01)}
                                                                                                   tério de Estatística
                                                                                                   Mormachi
                                                                      \mathcal{A} \oplus \mathcal{B} \mathcal{A} \oplus \mathcal{B} \mathcal{A} \oplus \mathcal{B}29904日下
```
# Exemplo III: Normal com replicações (cont)

GcloneR<- dc.fit(data=dados.list, params= c("beta0","tau2", "sigma2"),  $model = mod.gauss.rep, n.close = c(1, 5, 10, 20, 30, 40, 50)$ , multiply="n.ua", unchanged = "n.rep", n.iter= 5000, n.adapt = 1000, n.update = 100, thin = 5)

> <span id="page-13-0"></span>Laboratório de Estatística  $QQ$

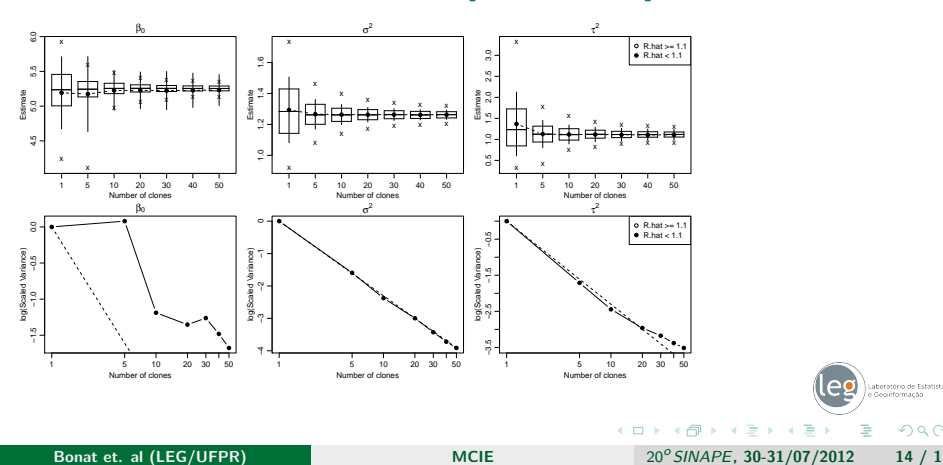

# Exemplo III: Normal com replicações (cont)

<span id="page-14-0"></span>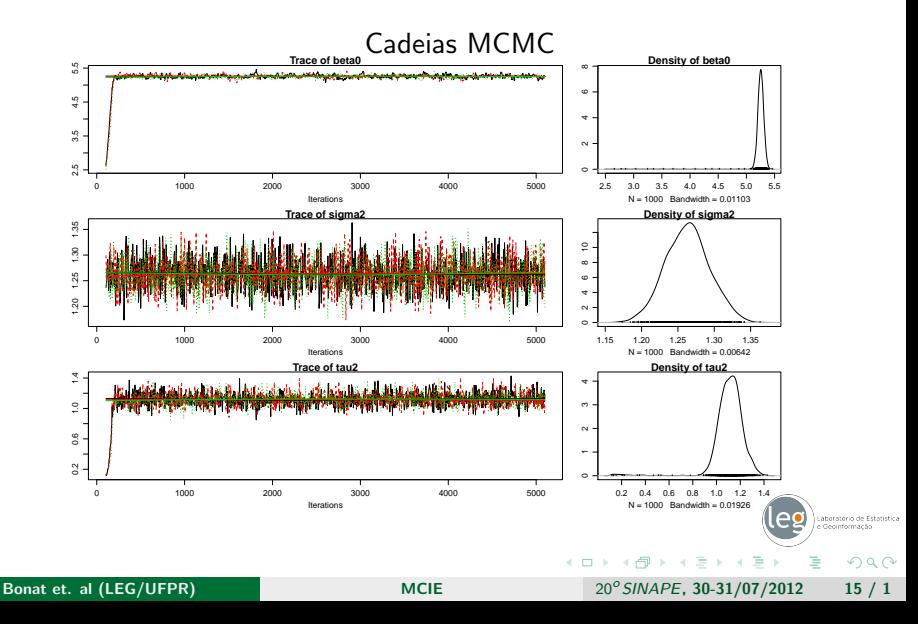

#### Exemplo III: Normal com replicação (cont)

Cuidado com as interpretações das saídas!

summary(GcloneR)

```
Iterations = 105:5100Thinning interval = 5Number of chains = 3
Sample size per chain = 1000
Number of clones = 50
```
1. Empirical mean and standard deviation for each variable, plus standard error of the mean:

Mean SD DC SD Naive SE Time-series SE R hat beta0 5.231 0.22414 1.5849 0.0040922 sigma2 1.263 0.03004 0.2124 0.0005484 0.0005426 1.000 tau2 1.108 0.13144 0.9294 0.0023998

2. Quantiles for each variable:

2.5% 25% 50% 75% 97.5% beta0 5.1332 5.220 5.254 5.289 5.354 sigma2 1.2046 1.242 1.263 1.282 1.322 tau2 0.9265 1.055 1.117 1.176 1.301

<span id="page-15-0"></span>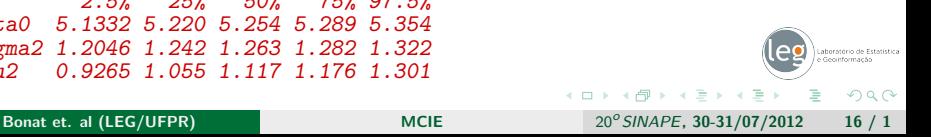

## Exemplo IV: Regressão Beta com efeitos aleatórios

<span id="page-16-0"></span>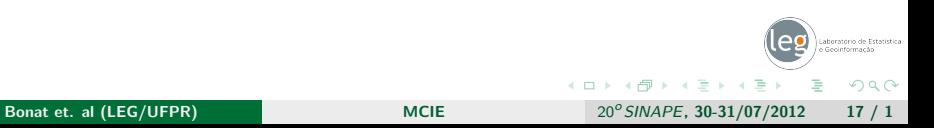

## **Bibliografia**

#### Lele, S.; Dennis, B. ; Lutscher, F.

Data cloning: easy maximum likelihood estimation for complex ecological models using Bayesian Markov chain Monte Carlo methods. Ecology Letter 10: 551-563 (2007)

Solymos, P. dclone: Data Cloning in R. The R Journal 2: 29-37 (2010)

Lele, S. ; Nadeem, K. ; Schmuland, B. Estimability and Likelihood Inference for Generalized Linear Mixed Models Using data Cloning. Journal of the American Statistical Association 105:1617-1625 (2010)

<span id="page-17-0"></span> $QQ$ 

化重新润滑